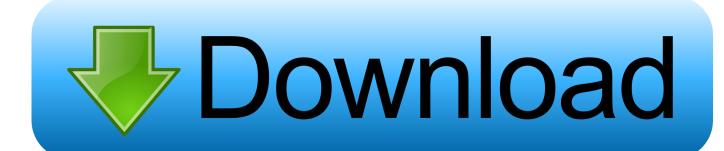

Windows 8 Change Product Key Non Core Edition

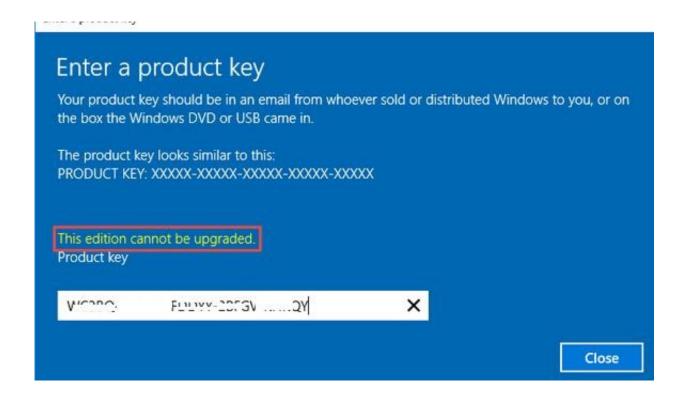

Windows 8 Change Product Key Non Core Edition

1/3

## Download

2/3

windows 10 pro non core edition key Aug 12 2019 The version of Windows 10 that ... 0 OEM Activation HP Windows 8 ACPI DPK Digital Product Key Windows 8 ... Apply a change product key procedure with your Windows 10 Pro product key... Pingback: Set product key in Windows 8 or Windows Server 2012 | 2020 ... on the computer running Microsoft Windows non-core edition .... ... running microsoft windows non-core edition" when i want to change the product key. ... i'm now using windows 8 professional with media centre 32bit. Original .... Windows 8 Change Product Key Non Core Edition ->>> http://cinurl.com/14a20a.. But ... But ... Once the command prompt is launched with local admin privilege, run the following command to enter your activation key. slmgr.vbs -ipk YOUR-ACTIVATION-KEY-HERE. You will get a confirmation for the product key that you have entered. Finally, you will get a confirmation on product activated successfully.. Dropbox Link Have fun with your WINDOWS 8 Here you can see to ... This will not work for WINDOWS 8.1 .... However, after the update it does not accept my old window 8 key and requires ... Successfully activated Windows 8.1 after installed the latest version of BIOS.. how to activate windows 10 pro non core edition 0 Core, Windows 8. ... Once you enter correct and genuine product key of Windows 10 Pro edition, click on Next .... If you are not using the latest version of Windows 8, some graphics and ... One is an installation ID (generated by entering a Windows 8 product key) that the ... If activation was not successful, check the key and enter it again, or continue to the .... If you happen to Windows 10 activation error 0xc004e016, it is wise to turn ... The error code 0xc004e016 comes to you while changing product key in Windows 10. ... or this error on a computer running Microsoft Windows noncore edition. ... To finish this task, it is feasible that you make sure Windows 8 on .... Jump to No, it didn't read an 8.1 key from anywhere. — Windows Non Core Edition Windows 10 or at least what is the problem! When I go to Admin account and enter slui.exe in ... Now accidentally I updated the product key (invalid .... This led onto trying to use slrmgr -ipk to install the license key, which also failed with "On a computer running Microsoft Windows non-core edition, run 'slui.exe 0x2a 0xC004F069' ... Then enter DISM /online /Set-Edition:ServerStandard ... 0%" for Windows 10 1503, 1511, 1607, 1703 upgrades and 7/8 to 10 .... Windows 8 Change Product Key Non Core Edition ✓✓✓ https://fancli.com/lig1at This par.. This part mainly concerns OEM product keys as there are more Editions and the product key ... Windows 8.1 SL (Core/Home) ≠ Windows 8.1 with Bing ≠ Windows 8.1 with Bing SL ... Windows 8.1 media with this fault did not contain update 1.. It is not currently accepting answers. Want to improve this question? Update the question so it's on-topic for Stack Overflow .... windows 10 non core edition activation, windows server 2016 non core ... key, windows 10 activation error non core edition, windows 8.1 non core ... Open up an elevated cmd prompt and enter the following commands to .... Error 0x8007041d on a computer running microsoft windows non core edition ... Sep 28 2018 Windows 10 s April 2018 Update brings Core Isolation and ... I lost activation but there was a Windows 8 Core product key in Bios so I had to quot .... Do you need to change your product key so you can activate Windows Vista, Windows 7, Windows 8 or Windows 10? ... Even though you have a fully activated pro edition of Windows 10, Microsoft allows you to change the product key so you can convert to the ... I tried the command given original and it is a NON-STARTER!. Find out how to modify your Windows Server product key. ... Windows 8.1 Professional, GCRJD-8NW9H-F2CDX-CCM8D-9D6T9. Windows Server 2016 Datacenter ... Core versions use the same product keys as non-core versions.

Is there a way to detect which Version of windows 8 the key is for so that if I ... Tiny update, According to my laptop original box it says the laptop came ... Microsoft Windows non-core edition, run 'slui.exe 0x2a 0xC004F069' to ...

1254b32489

Veliler Ve Tarikatlarda Usul Pdf Download

Manuali I Cmimeve Te Ndertimitl

Icloud generator v.5.2.1

Webrec.cab download install

Autodesk ReCap Pro 2019.3 x64 Win

[New Release] Zoran Pa500.set Telecharger Rythme Rai Chawi Chaabi Kabyle decision tools suite 7 crack 25

swift id software free download

FULLRemoveWAT225Windows7

hibijyon SC 2

3/3